## **BAB IV**

## **PENUTUP**

### **A. Kesimpulan**

- 1. Presensi Panda adalah sebuah aplikasi berbasis android yang digunakan untuk melakukan kegiatan absensi kehadiran maupun kepulangan dengan cara menscan barcode yang ada.
- 2. *Adobe Premiere Pro* dipilih karena aplikasinya mudah digunakan untuk keperluan editing video dan mudah dipahami dalam penggunaanya.
- 3. Diperlukan bimbingan yang rutin agar video yang dibuat lebih bagus dan menarik.

### **B. Saran**

- 1. Untuk aplikasi presensi panda perlu adanya update agar aplikasinya mudah digunakan dan mengurangi terjadinya *erorr* ataupun *bug*.
- 2. Mahasiswa yang melakukan PKL sebaiknya diberikan pelatihan yang berisi materi tentang kegiatan pkl.
- 3. Perlu adanya pelatihan dalam melakukan penggunaan aplikasi presensi panda diseluruh desa yang ada di Indonesia.

## **DAFTAR PUTAKA**

- [1] Putri Muliana Puput, Supriyono Heru."Rancang Bangun Sistem Presensi Berbasis QR Code Menggunakan Framework Codeigniter (Studi Kasus Kehadiran Asisten Praktikum)". Jurnal Insypro (2019).
- [2] Gunawan Rohmat, Rahmatulloh Alam."PELATIHAN DAN PENERAPAN SISTEM PRESENSI BERBASIS KOMPUTER UNTUK PENGELOLAAN DATA KEHADIRAN APARAT DESA". Jurnal Pengabdian Untuk Mu NegeRI(2019).
- [3] PuskoMedia Indonesia. "Presensi Panda". https://play.google.com/store/apps/details?id=com.presensi.panda(accessed Des.15, 2021).
- [4] Admin. "Tutorial Input Data Presensi pada Teknologi Panda", ht[tps://www.puskomedia.id/bantuan/kb/tutorial-input-data-presensi-pada](http://www.puskomedia.id/bantuan/kb/tutorial-input-data-presensi-pada-)teknologi-panda/(accessed Des. 15, 2021).
- [5] PuskoMedia Indonesia. "Company Profil[". https://www.puskomedia.id/wp](http://www.puskomedia.id/wp-)content/uploads/2020/09/Company-Profile-Puskomedia-versi-Digital.pdf(accessed Des.15, 2021).
- [6] Saputra Dani, Hartanto Dwi."PERANCANGAN SISTEM INFORMASI PRESENSI MENGGUNAKAN VISUAL BASIC PADA JOGJA FITNES". Jurnal Ilmiah DASI(2013).
- [7] Admin Materi. "Pengertian Video Jenis-Jenis dan Fungsi Video (Lengkap)". https://materibelajar.co.id/pengertian-video/(accessed Des. 15, 2021).
- [8] "Pengertian Animasi". https:/[/www.selamatpagi.id/pengertian](http://www.selamatpagi.id/pengertian-)animasi/(accessed Des. 15, 2021).
- [9] "Pengertian, Sejarah, Perbedaan MP3 dan MP4 [Paling Lengkap]". ht[tps://www.nooblasto.com/pengertian-mp3-mp4/\(accessed](http://www.nooblasto.com/pengertian-mp3-mp4/(accessed) Des. 15, 2021).
- [10] Fitri."Pengertian Rendering". https://loop.co.id/pengertianrendering/(accessed Des. 15, 2021).
- [11] Setiyaningsih Yunita. "Pengertian Adobe Premiere Pro | Definisi, Sejarah, Kelebihan, Kekurangan". https://dianisa.com/pengertian-adobe-premierepro/(accessed Des. 15, 2021).
- [12] Firmansyah N. "5 TOOLS VIDEO MEDIA SOSIAL UNTUK PEMASAR". https://starngage.com/5-tools-video-media-sosial-untuk-pemasar/(accessed Des. 15, 2021).
- [13] Wikipedia. "YouTube". https://id.wikipedia.org/wiki/YouTube(accessed Des. 15, 2021).

# **LAMPIRAN**

### Lampiran 1.1 Nilai N1

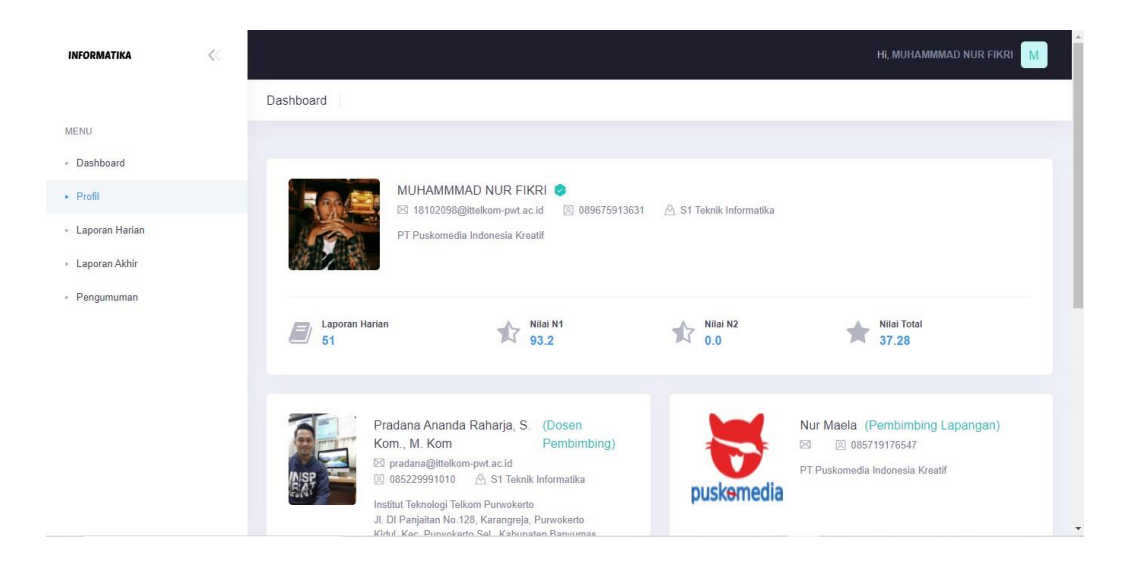

#### Lampiran 2 Surat Pengantar PKL

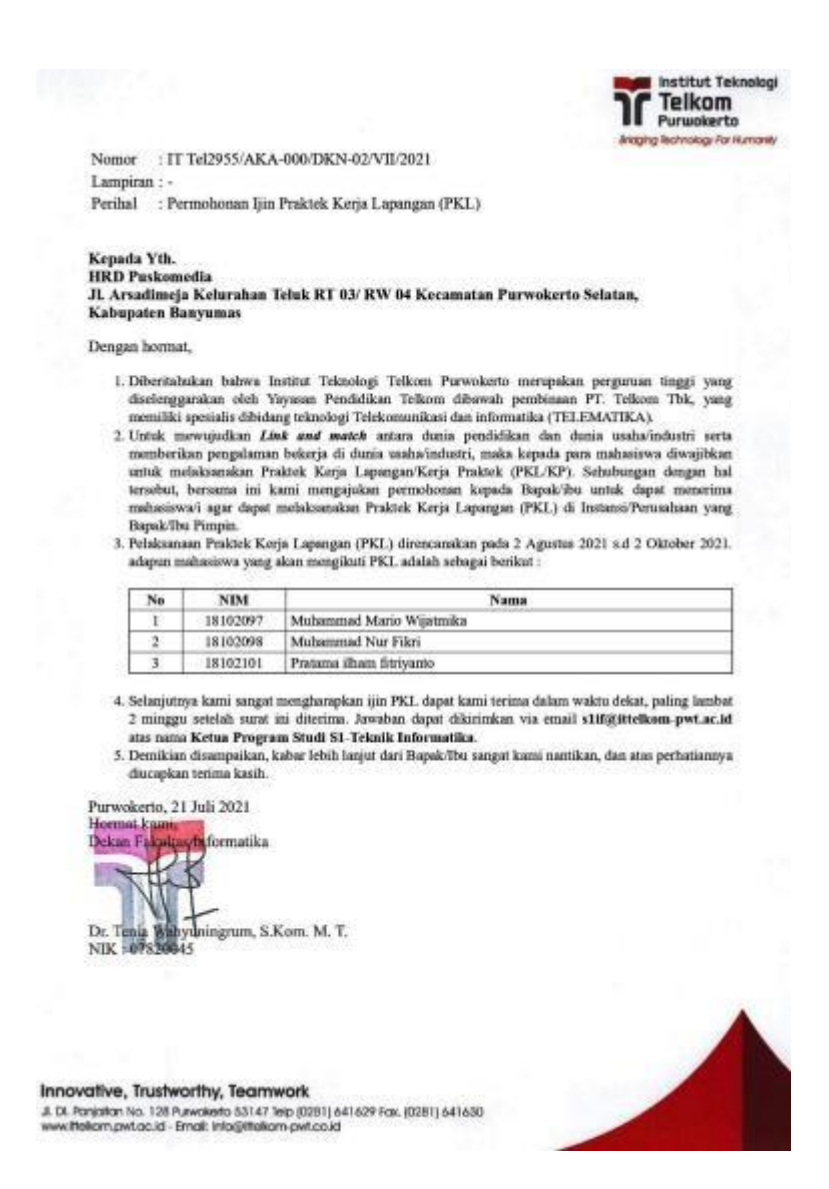

#### Lampiran 3 Surat Balasan PKL

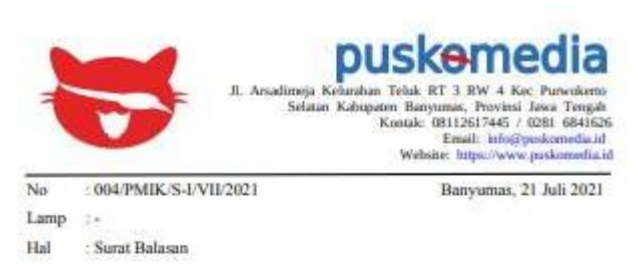

Kepada Yth: .<br> Ketua Program Studi SI-Teknik Informatika<br> Di Tempat

Dengan Homat,

Menanggapi surat dari Institut Teknologi Telkom Purwokerto nomor IT Tel2955/AKA-000/DKN-02/VII/2021 tentang Permohonan Ijin Kerja Lapangan (PKL), kami menyampaikan menerima mahasiswa IIT Purwokerto atas nama Muhammad Mario Wijatmika, Muhammad Nur Fikri dan Pratama Ilham Fitrianto, untuk melaksanakan kegiatan magang di perusahaan kami mulai tanggal 02 Agustus 2021 s.d 02 oktober 2021

Demikian informasi ini kami sampaikan, untuk dapat digunakan sebagaimana mestinya.

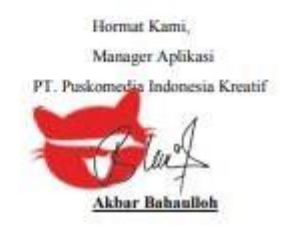

#### Lampiran 4 Laporan Harian PKL

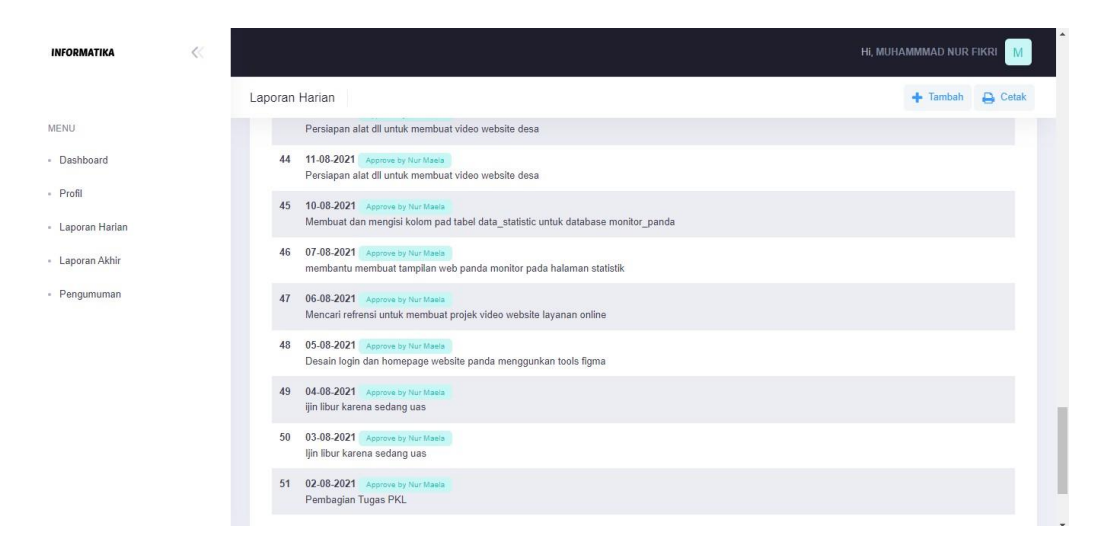

#### Praktik Kerja Lapangan BAB 4

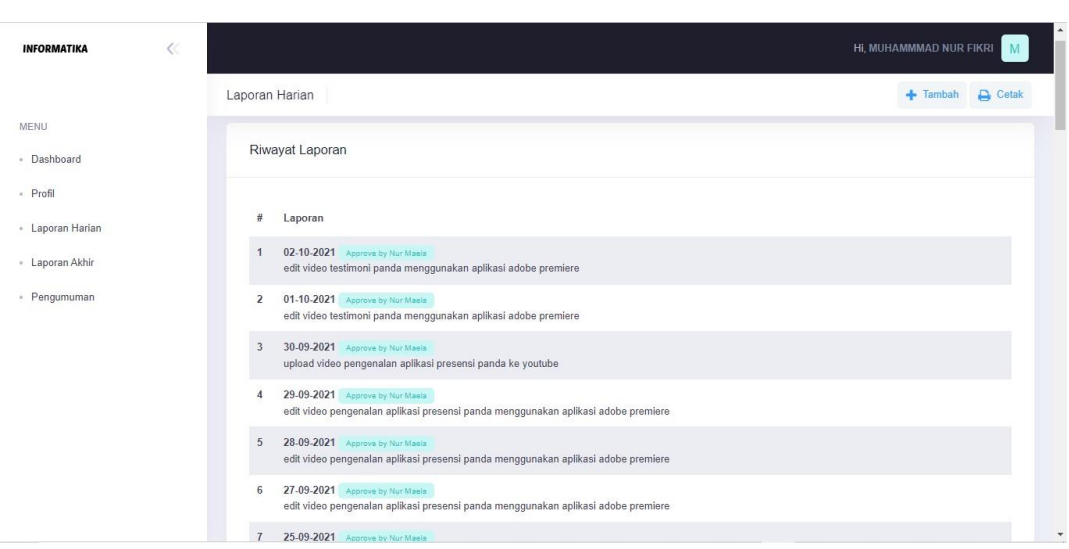

#### Lampiran 5 Video Promosi Aplikasi Presensi Panda

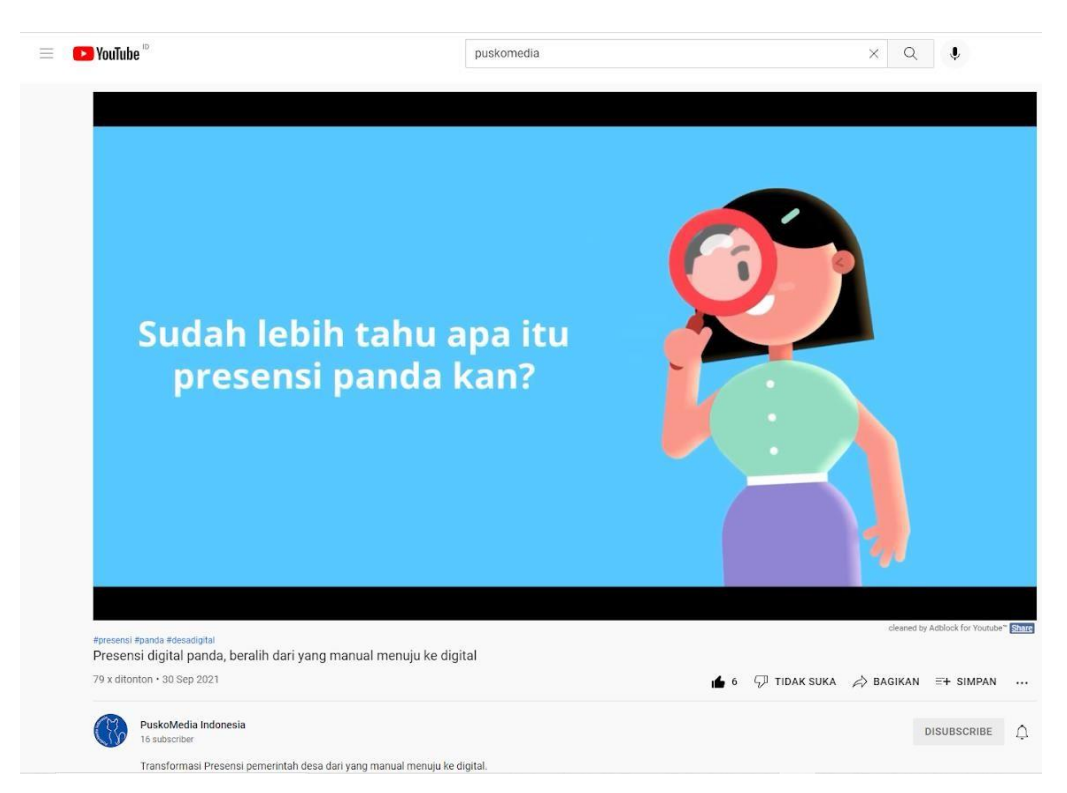

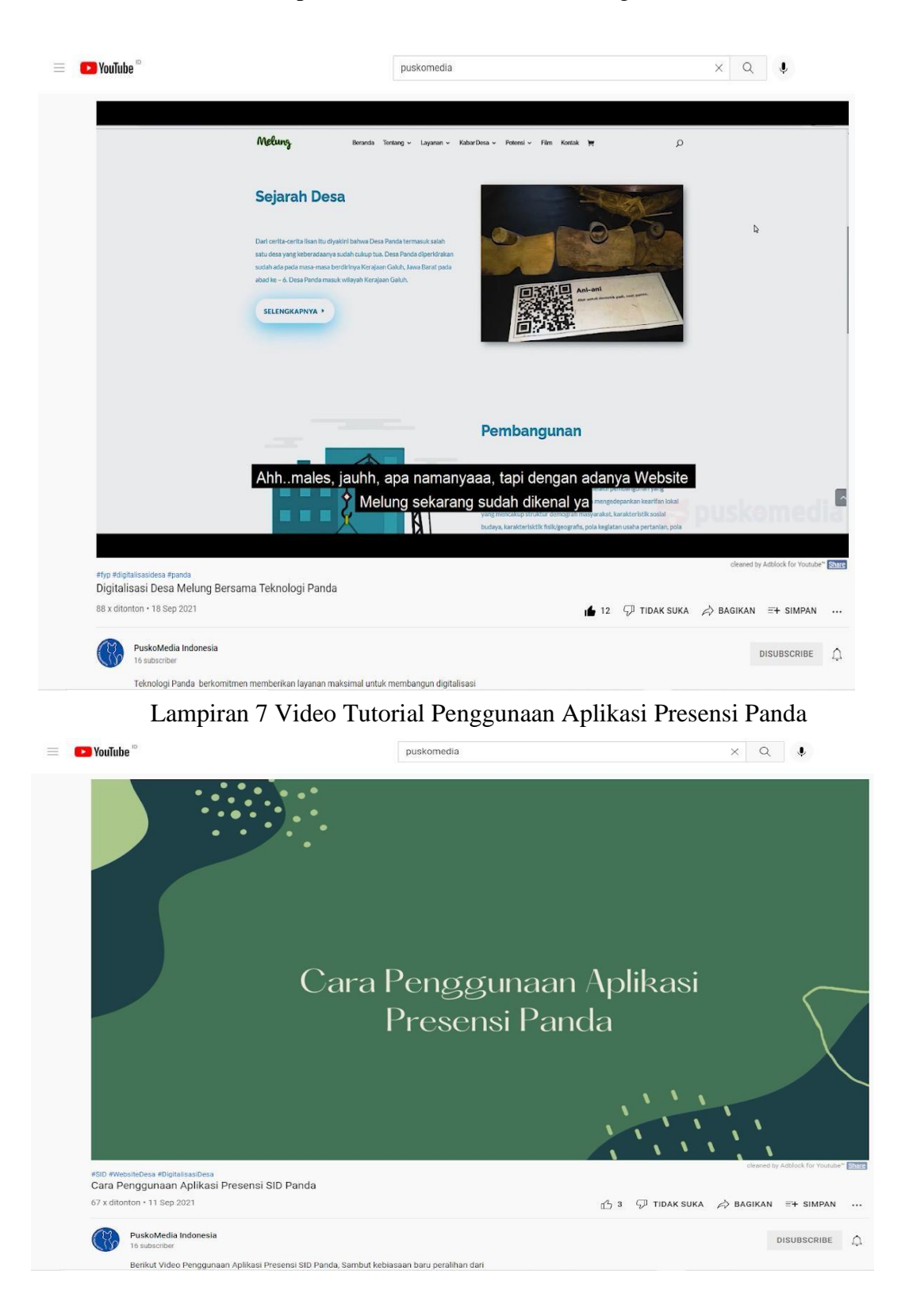

Lampiran 6 Promosi Video Teknologi Panda

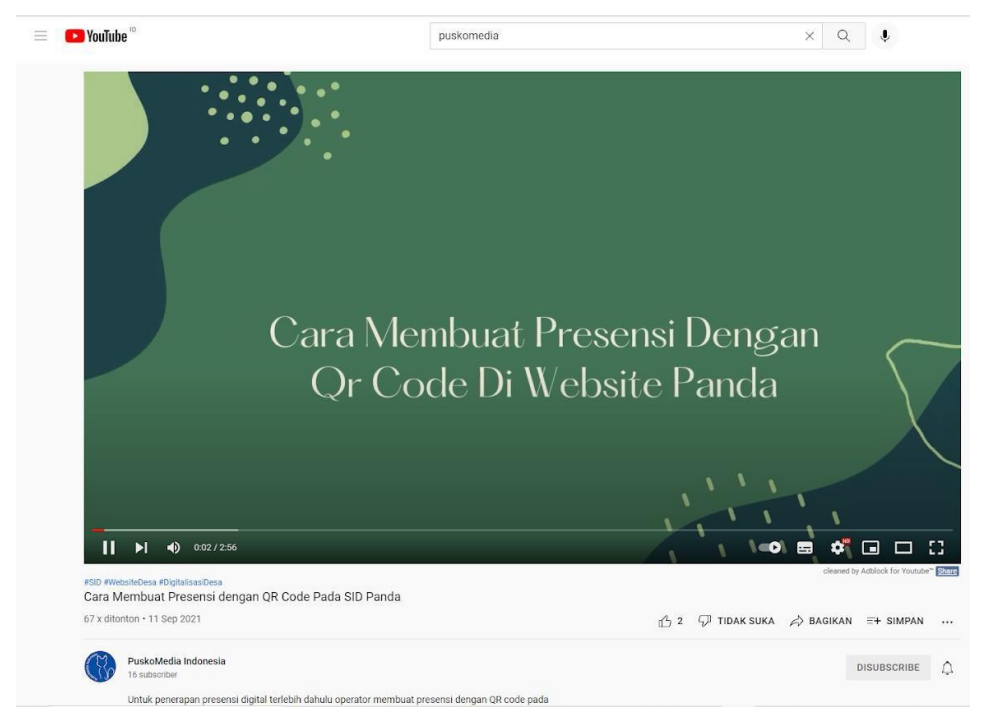

Lampiran 8 Video Tutorial Membuat QR Code

Lampiran 9 Video Tutorial Add User Pada Website Panda

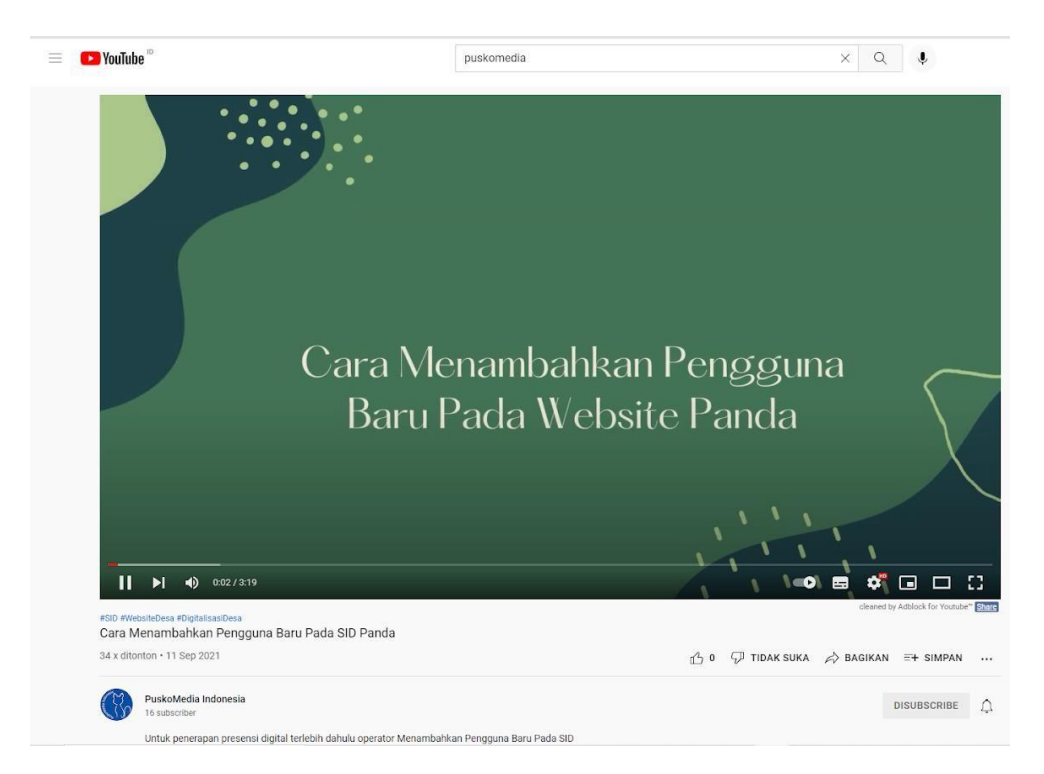

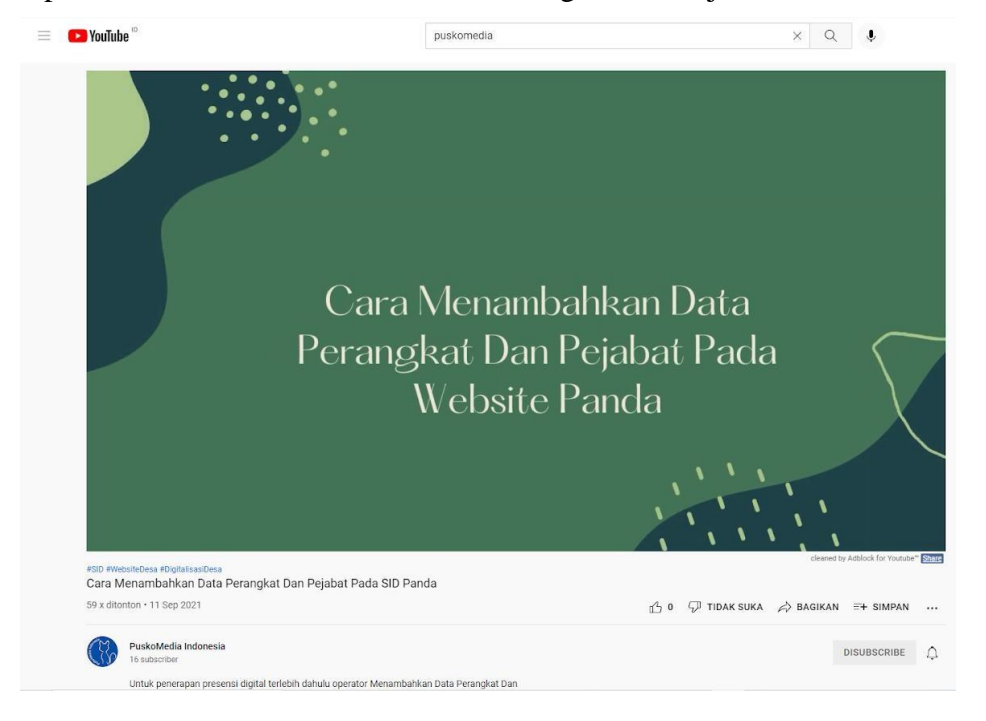

Lampiran 10 Video Tutorial Add Data Perangkat dan Pejabat di Web Panda